证券简称: 铜陵有色 证券代码: 000630 公告编号: 2015-064

## 铜陵有色金属集团股份有限公司关于

召开 2015 年第四次临时股东大会的提示性公告

# 公司及其董事、监事、高级管理人员保证公告内容的真实、准确、 完整,没有虚假记载、误导性陈述或重大遗漏。

铜陵有色金属集团股份有限公司(以下简称"公司")七届十七次董事会审议通过了 《公司关于召开 2015 年第四次临时股东大会的议案》,并于 2015 年 8 月 29 日在《中国证 券报》、《证券时报》及巨潮资讯网上刊登了《公司关于召开 2015 年第四次临时股东大会 的通知公告》。由于本次临时股东大会将通过深圳证券交易所交易系统向社会公众股股东 提供网络形式的投票平台,根据中国证监会《关于加强社会公众股股东权益保护的若干规 定》和深圳证券交易所《信息披露业务备忘录第 7 号——股东大会》及《上市公司股东大 会规则(2014 年修订)》的相关规定,现发布关于公司召开 2015 年第四次临时股东大会 的提示性公告,有关事项通知如下:

#### (一)召开会议的基本情况

1、召集人:铜陵有色金属集团股份有限公司董事会。

2、本次会议的召开时间:

现场会议召开时间为:2015 年 9 月 14 日下午 14:30。

网络投票时间为:通过深圳证券交易所交易系统进行网络投票的具体时间为:2015 年 9 月 14 日上午 9: 30-11: 30, 下午 13: 00-15: 00; 通过深圳证券交易所互联网投 票系统投票的具体时间为:2015 年 9 月 13 日 15:00 至 2015 年 9 月 14 日 15:00 期间的 任意时间。

3、现场会议召开地点:安徽省铜陵市长江西路有色大院西楼公司办公楼三楼大会议

室

1

4、股权登记日:2015 年 9 月 8 日

5、会议方式:本次临时股东大会采取现场投票和网络投票相结合的方式。公司将通 过深圳证券交易所交易系统和互联网投票系统(http://www.cninfo.com.cn)向流通股股东提 供网络形式的投票平台,股东可以在网络投票时间内通过上述系统行使表决权。

6、参加会议的方式:同一表决权只能选择现场、网络或其他表决方式中的一种。同 一表决权出现重复表决的以第一次投票结果为准。

7、提示公告:公司将于 2015 年 9 月 9 日就本次临时股东大会发布提示公告。

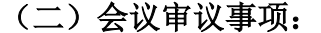

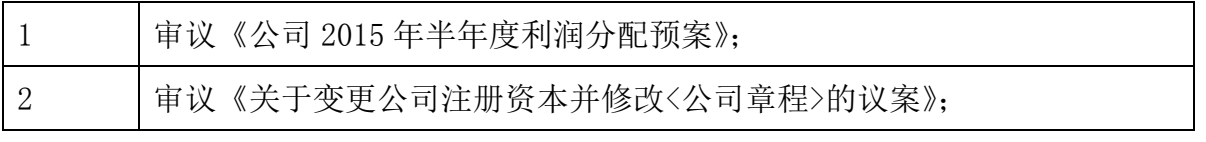

上述议案详细内容见七届十七次董事会决议公告,公司指定信息披露网站 http: //www.cninfo.com.cn 上的公告。

#### (三)本次会议出席对象

1、于 2015 年 9 月 8 日下午 3 点整 A 股交易结束后在中国证券登记结算有限责任公 司深圳分公司登记在册的本公司全体 A 股股东;

2、公司董事、监事及高级管理人员;

3、全体股东均有权出席股东大会,并可以委托代理人出席会议和参加表决,该股东 代理人不必是公司的股东。

#### (四)参加现场投票的股东的登记办法

1、登记时间: 欲出席会议的股东或授权代理人请在 2015 年 9 月 13 日上午 8: 30-11:00、下午 14:30-17:00 以电话、传真、邮件等方式通知本公司联系人,进行会议 登记。

2、登记方式:出席会议的股东请持本人的身份证明和股东帐户卡以及持股证明;股 东代理人应持本人的身份证明、股东授权委托书、股东帐户卡、持股证明及本人的身份 证明;法人股东应持有法定代表人证明书、持股证明、法定代表人的授权委托书及本人 的身份证明;

3、股东须以书面形式委托股东代理人,由委托人签署或由其以书面正式委托的代理 人签署。如投票代理委托书由授权人代表委托人签署,则该授权签署的授权书或其他授权 文件必须经过公证手续。投票代理委托书和经过公证的授权书或授权文件必须在本次股东 大会举行前二十四小时交回本公司注册地,方为有效。

#### (五)参与网络投票的股东的身份认证与投票程序

在本次股东大会上,公司将向流通股股东提供网络投票平台,流通股股东可以通过深 圳证券交易所交易系统和互联网投票系统(http://www.cninfo.com.cn)参加网络投票。但同 一股份只能选择现场投票、网络投票中的一种行使表决权,如同一股份通过现场和网络投 票系统重复进行表决的,以第一次表决为准。

1、采用交易系统投票的投票程序

(1) 本次股东大会通过交易系统进行网络投票的时间为 2015 年 9 月 14 日上午 9:30 至 11:30,下午 13:00 至 15:00,投票程序比照深圳证券交易所新股申购业务操作。

(2) 本次股东大会的投票代码: 360630, 投票简称: "铜陵投票"

(3)股东投票的具体程序:

①买卖方向为买入投票;

②在"委托价格"项下填报本次临时股东大会议案序号,100 元代表总议案,1.00 元 代表议案一,2.00 元代表议案二,以此类推。每一议案应以相应委托价格分别申报。股 东对"总议案"进行投票,视为对所有议案表达相同意见。

具体如下表所示: 在"委托价格"项下填报本次股东大会议案序号, 100 代表总议 案, 1.00 元代表议案 1; 以此类推。每一议案应以相应的价格分别申报, 具体如下表:

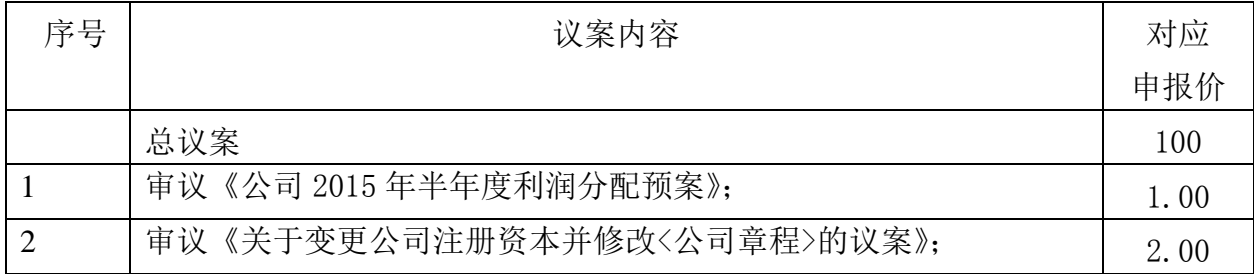

注:本次股东大会投票,对于议案 100 进行投票视为对所有议案表达相同意见;股东 通过网络投票系统重复投票的,以第一次有效投票为准。即如果股东先对相关议案投票表 决,再对总议案投票表决,则以已投票表决的相关议案的表决意见为准,其他未表决的议 案以总议案的表决意见为准:如果股东先对总议案投票表决,再对相关议案投票表决,则 以总议案的表决意见为准。

③在"委托股数"项下填报表决意见,1 股代表同意,2 股代表反对,3 股代表弃权。

④对同一议案的投票只能申报一次,不能撤单;

⑤不符合上述规定的投票申报,视为未参与投票。

2、采用互联网系统的身份认证与投票程序

(1)股东获取身份认证的具体流程

按照《深圳证券交易所投资者网络服务身份认证业务实施细则》的规定,股东可以采 用服务密码或数字证书的方式进行身份认证。申请服务密码的,请登陆网址:

[http://www.szse.cn](http://tlys.cn/cgi-bin/webmail?timestamp=1162281369&md5=XN%2BFSKQoXrjdTpSdEfoPJQ%3D%3D&redirect=http%3A%2F%2Fwww.szse.cn%2F) 或 [http://wltp.cninfo.com.cn](http://tlys.cn/cgi-bin/webmail?timestamp=1162281369&md5=XN%2BFSKQoXrjdTpSdEfoPJQ%3D%3D&redirect=http%3A%2F%2Fwltp.cninfo.com.cn%2F) 的密码服务专区注册, 填写相关信 息并设置服务密码,该服务密码需要通过交易系统激活成功后的半日后即可使用。

申请数字证书的,可向深圳证券信息公司或其委托的代理发证机构申请。

(2)投资者进行投票的时间

本次股东大会网络投票开始时间为 2015 年 9 月 13 日 15:00 至 2015 年 9 月 14 日 15: 00 期间的任意时间,投票程序比照深圳证券交易所新股申购业务操作。

(3)股东根据获取的服务密码或数字证书可登录网址 [http://wltp.cninfo.com.cn](http://wltp.cninfo.com.cn/) 的互联网投票系统进行投票。

#### (六)联系方式

1、登记地址:安徽省铜陵市长江西路有色大院内西楼铜陵有色公司董事会秘书室

- 2、登记时间:2015 年 9 月 13 日上午 8:30-11:00、下午 14:30-17:00
- 3、书面回复地址:安徽省铜陵市长江西路有色大院内西楼

铜陵有色金属集团股份有限公司董事会秘书室

邮编: 244001

电话:0562-2825029、2825090

传真:0562-5861195

联系人:何燕、陈茁

4、会议半天,出席会议人员食宿费用、交通费用及其他有关费用自理。 附: 授权委托书

铜陵有色金属集团股份有限公司董事会

二 O 一五年九月九日

附件:

### 授权委托书

本人/本单位作为铜陵有色金属集团股份有限公司的股东,兹全权委托——– 先生(女士)出席公司 2015 年第四次临时股东大会会议,并对会议议案行使如下表决权, 本人/本单位对本次会议审议事项中未作具体指示的,受托人有权/无权按照自己的意思表 决。

1、审议《公司 2015 年半年度利润分配预案》;

授权投票:□同意 □反对 □弃权

2、审议《关于变更公司注册资本并修改<公司章程>的议案》;

授权投票:□同意 □反对 □弃权

委托人签名(或盖章): 委托人身份证或营业执照号码: 受托人签名: 受托人身份证号码: 委托日期: 年 月 日 生效日期: 年月日

备注:

- 1、委托人应在授权委托书相应"□"中用"√"明确授意受托人投票;
- 2、授权委托书复印或按以上格式自制均有效;